## **BAB 3 METODE PENELITIAN**

#### **3.1 Desain Penelitian**

 Penelitian ini adalah penelitian kuantitatif**,** dengan data DP (dana alokasi umum, dana alokasi khusus, dana bagi hasil), PAD, dan BD. Data tersebut adalah data dari kota dan kabupaten di Jawa Timur. Untuk menguji hipotesis digunakan analisis*)* regresi sederhana (*simple regression)* pengujian asumsi klasik, pengujian kebaikan model, dan pengujian signifikansi pengaruh, pengujian – pengujian tersebut digunakan untuk mengetahui seberapa besar pengaruh variabel independen terhadap variabel dependen. Kemudian dilakukan analisis fenomena *flypaper effect* untuk melihat apakah terjadi *flypaper effect* di kabupaten/kota di Jawa Timur.

## **3.2 Identifikasi Variabel dan Definisi Operasional**

## **3.2.1 Variabel Dependen**

a. Belanja Daerah

 Belanja Daerah adalah semua pengeluaran dari rekening kas umum daerah yang mengurangi ekuitas dana dan merupakan kewajiban daerah dalam satu tahun anggaran dan tidak akan

$$
BD = [BTL + BL]
$$

Keterangan:

BD = Belanja Daerah

 $BTL = Belanja Tidak Langsung$ 

 $BL = Belanja Langsung$ 

## **3.2.2 Variabel Independen**

a. Dana Perimbangan

 Dalam rangka pendanaan penyelenggaraan desentralisasi diatur pembagian keuangan sebagai dana perimbangan *(grants)* antara pemerintah dengan pemerintah daerah secara adil, proporsional, transparan dan bertanggungjawab. Untuk selanjutnya sebagai variable independen pertama.

# $DP = DAU + DBH + DAK$

Keterangan:

- DP = Dana Perimbangan
- DAU = Dana Alokasi Umum
- DBH = Dana Bagi Hasil
- $DAK = Dana$  Alokasi Khusus

#### b. Pendapatan Asli Daerah

 Merupakan data skala rasio yang diukur dengan menggunakan jumlah penerimaan daerah kabupaten / kota dalam satuan rupiah, untuk selanjutnya sebagai variable independen kedua.

## **PAD = [PD + RD + HPKDP + LPADS]**

Keterangan:

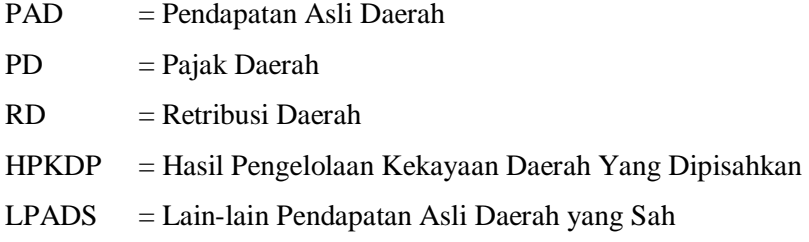

## **3.3 Jenis Data dan Sumber Data**

Jenis data yang digunakan dalam penelitian ini adalah data sekunder yang bersifat kuantitatif. Data diperoleh dari laporan historis yang telah disusun dalam arsip di badan pusat statistik Jawa Timur (data di dalam dokumen keuangan dan harga) dan dari *website*  Ditjen Perimbangan Keuangan Departemen Keuangan.

## **3.4 Alat dan Metode Pengumpulan Data**

Untuk pengumpulan data, data diperoleh dari metode dokumentasi yaitu laporan historis yang telah disusun dalam arsip di badan pusat statistik Jawa Timur (data dokumenter) dan dengan cara mengunduh data pada [http://www.djpk.depkeu.go.id](http://www.djpk.depkeu.go.id/)

#### **3.5 Populasi, Sampel, dan Teknik Pengambilan Sampel**

Metode yang digunakan adalah populasi, dimana data diambil dalam penelitian ini adalah kabupaten/kota di Jawa Timur sebanyak 38 Kabupaten/Kota di Jawa Timur, dengan rincian 29 kabupaten dan 9 kota.

#### **3.6 Teknik Analisis Data**

Data penelitian PAD, DP dan BD kabupaten / kota di Jawa Timur, selanjutnya dilakukan proses pengolahan dengan sistem data panel. Hasil pengolahan selanjutnya dilakukan análisis untuk kepentingan statistik deskriptif dengan menggunakan pengujian asumsi klasik, pengujian kebaikan model, pengujian signifikansi pengaruh, dan analisis fenomena *flypaper effect*. Untuk menguji hipotesis pertama dan hipotesis kedua digunakan analisis regresi linear sederhana *(simple regression).* 

#### **3.7 Pengujian Asumsi Klasik**

## **3.7.1 Uji Normalitas**

Menurut Ghozali (2006:110) uji normalitas bertujuan untuk menguji apakah dalam model regresi, variabel pengganggu atau residual memiliki distribusi normal. Ada dua cara untuk mendeteksi apakah residual berdistribusi normal atau tidak adalah analisis grafik dan uji statistic. Uji normalitas data dilakukan dengan uji *kolmogrov – smirnov,* distribusi data dikatakan normal jika signifikansi > 0,05.

#### **3.7.2 Uji Autokorelasi**

 Menurut Ghozali (2006:96) uji autokorelasi bertujuan untuk menguji apakah dalam model regresi linear ada korelasi antara kesalahan pengganggu pada periode t dengan kesalahan pengganggu pada periode t-1 (sebelumnya). Uji autokorelasi akan menggunakan analisis hitung dan table Durbin - Watson, dengan ketentuan apabila du < d < 4-du tidak ada otokorelasi antara residual periode t dengan residual t-1.

## **3.7.3 Uji Heteroskedastisitas**

 Menurut Ghozali (2006:105) uji heteroskedastisitas bertujuan apakah dalam model regresi terjadi ketidaksamaan *varians* dari residual satu pengamatan ke pengamatan yang lain. Jika *varians* dari residual satu pengamatan ke pengamatan lain tetap, maka disebut homoskedastisitas (model regresi yang baik) dan jika berbeda disebut heteroskedastisitas. Untuk mendeteksi ada atau tidaknya heteroskedastisitas dalam penelitian ini menggunakan teknik uji Glejser dengan persamaan :

## Abs  $res1 = a + β1PAD + β2DP + e$  ................ (11)

Notasi : Abs\_res1= absolut nilai residual

## **3.8 Pengujian Kelayakan Model**

 Pengujian model penelitian secara statistik akan diukur dari nilai koefisien determinasi dan ANOVA. Nilai koefisien determinasi berada pada rentang nilai antara nol dan satu. Model dianggap baik

apabila nilai R² yang mendekati satu. Sementara kriteria ANOVA berdasarkan nilai sig < 0,05, maka model dinilai baik.

## **3.9 Pengujian Signifikansi Pengaruh**

Untuk menguji signifikansi pengaruh variabel independen (PAD, DP) terhadap variabel dependen BD dengan analisis regresi sederhana menggunakan ketentuan untuk nilai koefisien regresi (β1-  $(4 > 0)$  dan p value (sig) < 0,05. Hipotesis pertama dan kedua (H1 dan H2) dinyatakan dapat diterima apabila dapat memenuhi ketentuan tersebut.

## **3.10 Analisis** *Flypaper Effect*

Untuk menguji fenomena *flypaper effect* akan dilakukan serangkaian pengujian dengan melalui tahapan sebagai berikut:

- a. Tahapan pertama, dilakukan analisis regresi sederhana variabel PAD terhadap BD.
- b. Tahapan kedua, dilakukan analisis regresi sederhana variabel DP terhadap BD.
- c. Tahapan ketiga, melakukan tabulasi hasil t hitung, dan R Square masing – masing variabel DP terhadap BD , PAD terhadap BD.
- d. Tahapan keempat, menyimpulkan fenomena *flypaper effect* terbukti atau tidak dengan cara membandingkan hasil uji masingmasing variabel (membandingkan t hitung dan R square).